*b.* **/sys/admin/bin**

*d.* **/sbin**

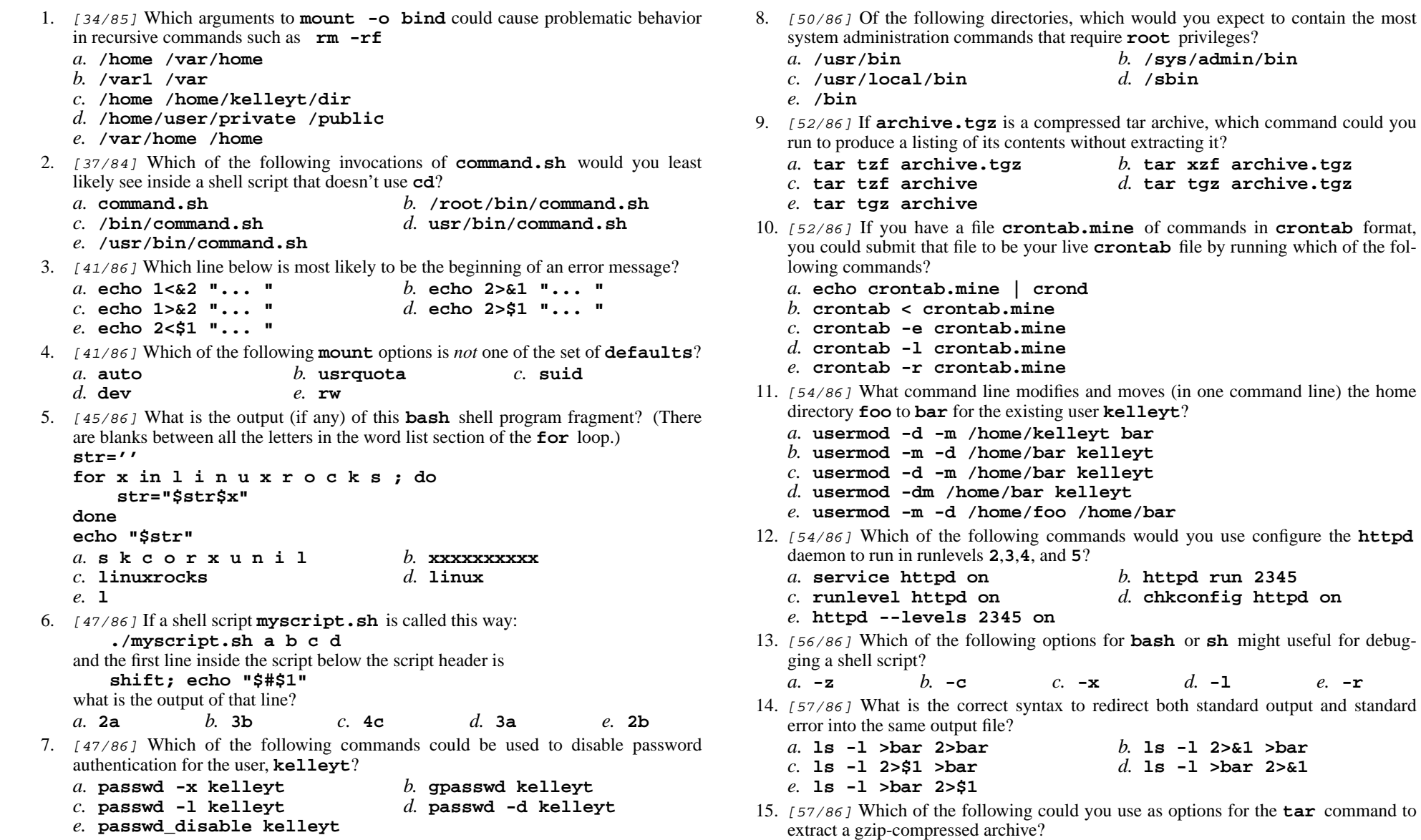

- its contents without extracting it? *b.* **tar xzf archive.tgz tar tzf archive.tgz** *d.* **tar tgz archive.tgz** If you have a file **crontab.mine** of commands in **crontab** format, you could submit that file to be your live **crontab** file by running which of the fol **echo crontab.mine | crond crontab < crontab.mine crontab -e crontab.mine crontab -l crontab.mine crontab -r crontab.mine** What command line modifies and moves (in one command line) the home the existing user **kelleyt**? home/kelleyt bar **usermod -m -d /home/bar kelleyt usermod -d -m /home/bar kelleyt**me/bar kelleyt **usermod -m -d /home/foo /home/bar** Which of the following commands would you use configure the **httpd**daemon to run in runlevels **<sup>2</sup>**,**3**,**4**, and **<sup>5</sup>**? **service httpd on** *b.* **httpd run 2345 runlevel httpd on** *d.* **chkconfig httpd on httpd --levels 2345 on** Which of the following options for **bash** or **sh** might useful for debug *b.* **-c** *c.* **-x** *d.* **-l** *e.* **-r** rrect syntax to redirect both standard output and standard  $file?$  **ls -l >bar 2>bar** *b.* **ls -l 2>&1 >bar** *d.* **ls -l >bar 2>&1**
- Which of the following could you use as options for the **tar** command to archive?

50 Questions

- 16. [58/86] Assuming you are not currently **root** and are a **sudoer**, which of the following commands could you use to simulate a full login as **tkelley** without knowning their password?*a.* **su - tkelley** *b.* **sudo tkelley** *c.* **sudo su - tkelley** *d.* **su sudo tkelley** *e.* **sudo - tkelley** 17. [59/86] To resume a stopped process in the background using Job Control, where *<sup>N</sup>*is the job number of the process and *PID* is its process ID, you would type *a.* **bg %***PID b.* **bg %***<sup>N</sup> c.* **fg** *PID d.* **fg %***PID e.* **fg** *<sup>N</sup>* 18. [59/86] Which of the following commands would you use to resize an **ext4** file system to consume the remaining free space on its volume?*a.* **mkfs** *b.* **mkfs.ext4** *c.* **fsck** *d.* **resize2fs** *e.* **fsck.ext4** 19. [60/86] Fill in the blanks. The **chroot** program takes a(n) \_\_\_\_\_ which will be the \_\_\_\_ for a shell or a command.*a.* command, argument *b.* directory, argumen<sup>t</sup> *c.* option, input *d.* argument, ROOT directory*e.* input, option 20. [60/86] In the **/etc/suoders** file, what word goes in front of **ALL=(ALL) ALL** to allow the user **admin** to run commands as **root**? *a.* **admin** *b.* **wheel** *c.* **sudoers** *d.* **%admin** *e.* **#admin** 21. [61/86] Which of the following commands would be used to add the user **kelleyt** to the group **wheel**? *a.* **groupadd -a wheel kelleyt** *b.* **groupmod -a kelleyt wheel***c.* **usrgrp kelleyt wheel** *d.* **gpasswd -a kelleyt wheel***e.* **useradd kelleyt wheel** 22. [62/86] <sup>A</sup> **crontab** entry of **65\*\*\*/bin/somecommand** would run **somecommand** when and how often? *a.* at 6:05am every day *b.* at 5:06am every day *c.* at 6:05am every business day *d.* at 5:06am every business day *e.* at 12:05am every business day and Saturday 23. [62/86] If **bar** is a directory that contains only the file **foo** and **/dir1** is an empty directory, what is in **/dir1** after running the following command? **rsync -avH bar/. /dir1** $h$  bar *a.* **dir1** *b.* **bar** *c.* nothing *d.* <sup>a</sup> symlink to foo*e.* **foo**
- 24. [62/86] What command would you use to list your **at** job numbers? *a.* **at -v** *b.* **at -q** *c.* **at -m** *d.* **atq** *e.* **at -c** 25. [62/86] Which of the following would best describe the ordering of levels in Logical Volume Management (LVM), from bottom to top? *a.* volume group, logical volume, physical volume, file system *b.* physical volume, logical volume, file system, volume group *c.* physical volume, volume group, logical volume, file system *d.* volume group, physical volume, file system, logical volume *e.* logical volume, physical volume, file system, volume group 26. [63/86] If **string=linu** then which one of the following **case** patterns will match this statement: **case "\$string" in***a.* **[linu] | [LINU] ) echo yes ;;***b.* **l?n? ) echo yes ;;** *c.* **(\*inu echo yes ;;** *d.* **@)echo yes ;;** *e.* **?linu? ) echo yes ;;** 27. [63/86] Which **fdisk** internal command letter displays the list of all partitions? *a.* **<sup>l</sup>** *b.* **<sup>L</sup>** *c.* **<sup>q</sup>** *d.* **<sup>p</sup>** *e.* **<sup>f</sup>** 28. [66/86] What would be the output of the following command line: **echo a b c | awk '{print \$NF}'***a.* **3** *b.* **abc** *c.* **NF** *d.* no output *e.* **<sup>c</sup>** 29. [66/86] Which of the following commands could be used to force the user **kelleyt** to change their password the next time they log in? *a.* **passwd kelleyt** *b.* **chage -d 0 kelleyt** *c.* **force -d 0 kelleyt** *d.* **passwd -d 0 kelleyt** *e.* **gpasswd kelleyt** 30. [67/86] What command will show the amount of free disk space in a partition? *a.* **mount** *b.* **fdisk** *c.* **df** *d.* **ls** *e.* **find** 31. [67/86] Which line below puts the count of the number of lines in the password file into the variable **count**? *a.* **count=\$( wc /etc/passwd | awk echo \$1 )***b.* **count=\$( cat -c /etc/passwd )** *c.* **count=\$( wc -l /etc/passwd | awk "print \$1" )***d.* **count=\$( wc -l </etc/passwd )** *e.* **count=\$( awk -F: /etc/passwd | wc -l )** 32. [68/86] In an argument to **rsync** or **scp** <sup>a</sup> colon would come immediately after a *a.* absolute pathname *b.* local file *c.* remote host *d.* remote file*e.* local host

If you try to

*e.* **mkfs, rmdir**

*e.* **SIGTERM**

*d.* **/etc/sysconfig/default**

a filesystem, and the command fails,

*d.* **gpasswd -c wheel**

*b.* **umount, mkdir** *c.* **fsck, rm**

*b.* **SIGINT** *c.* **SIGHUP**

*b.* single-user, "Live CD"

*d.* rescue, power-off

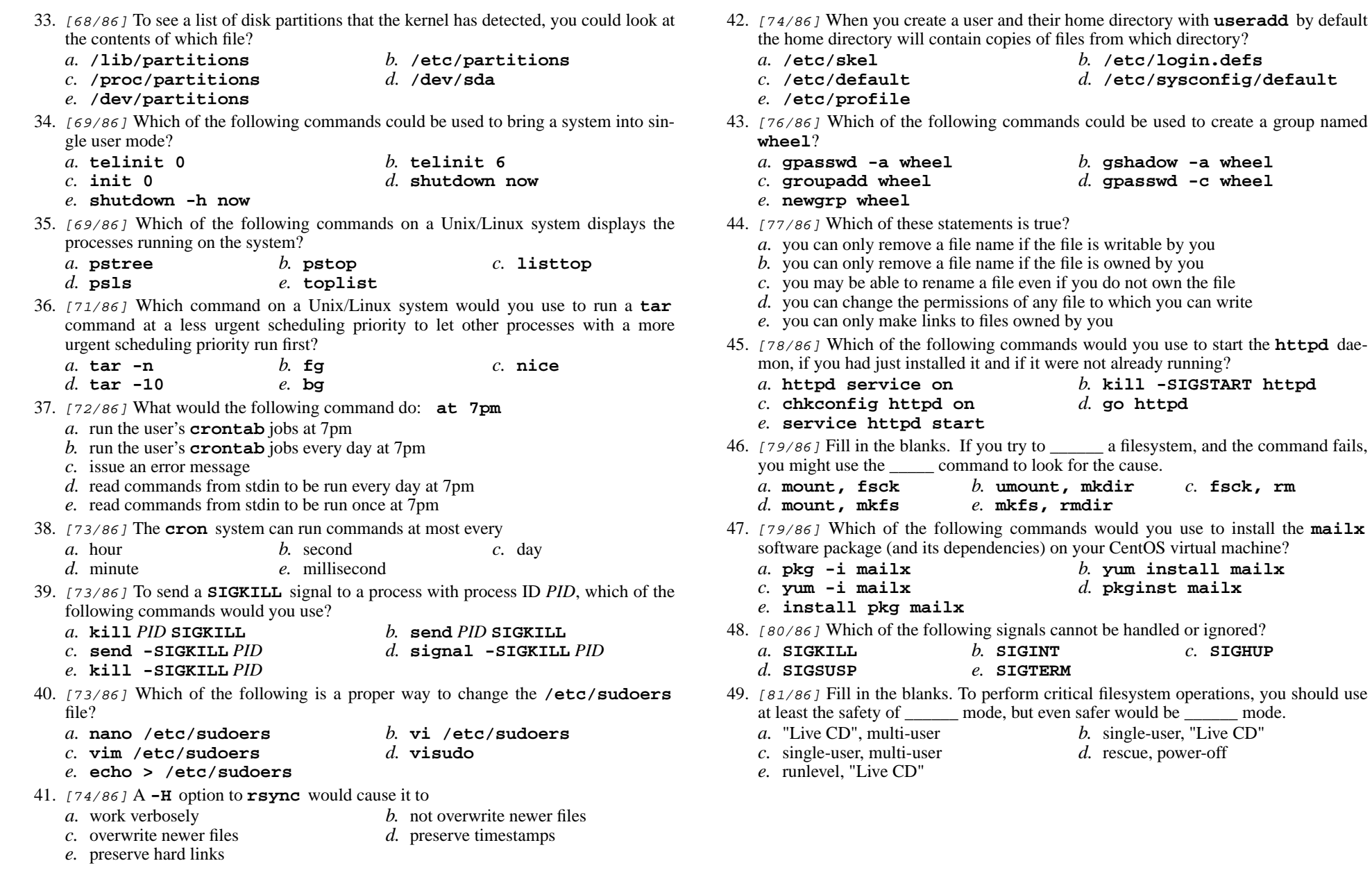

- 50. [81/86] Which of the following commands could be used to create a new user named **kelleyt**, with full name "Todd Kelley" ?
	- *a.* **useradd -c "Todd Kelley" kelleyt**
	- *b.* **passwd -c "Todd Kelley" kelleyt**
	- *c.* **newuser -c "Todd Kelley" kelleyt**
	-
	- *d.* **newuser kelleyt -c "Todd Kelley"** *e.* **usermod -c "Todd Kelley" kelleyt**

*This page intentionally left blank.*